@9G DFC656=@H9G

- <span id="page-0-0"></span>**I. [PREMIÈRES ACTIVITÉS](#page-1-0)**
- **II. [UN MODE DE REPRÉSENTATION : LES ARBRES](#page-4-0)**
- **III. EXPÉRIENCES ALÉATOIRES À DEUX ÉPREUVES**
- **IV. [TRACE ÉCRITE](#page-6-0)**
- **V. [EXEMPLES DE DEVOIRS MAISON](#page-8-0)**
- **VI. [UN EXEMPLE DE NARRATION DE RECHERCHE](#page-10-0)**

# **I. [PREMIÈRES ACTIVITÉS](#page-0-0)**

### <span id="page-1-0"></span>**EXEMPLE 1 : LANCER D'UNE PIÈCE DE MONNAIE**

On lance une pièce de monnaie et on regarde la face obtenue.

*[Télécharger le fichier ods pour 120 jets](http://mathematiques.ac-bordeaux.fr/college2010/ressources/par_theme/Lance_de_120.ods)*

Effectuer 10 lancers.

Compléter le tableau ci-dessous :

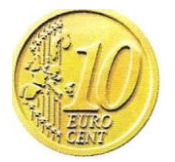

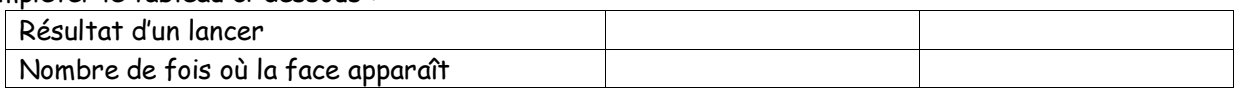

### Commentaires :

 Ce premier exercice peut permettre d'introduire certains mots du vocabulaire des probabilités : expérience ; issue ; événement.

 À partir des commentaires des élèves essayer de faire émerger le fait que qu'avec dix lancers on obtient des résultats très hétérogènes et qu'on ne peut rien conclure, mais qu'en revanche si on regroupe tous ces résultats on va commencer à voir une proportion proche de 1/2 (Loi des grands nombres).

### **EXEMPLE 2 : LANCER DE DEUX PIÈCES DE MONNAIE**

On lance deux pièces de monnaie et on regarde les deux faces obtenues. Je parie sur « pile-pile ». Quelle chance ai-je de gagner ?

Commentaires :

Si les élèves n'arrivent à démarrer ou s'ils partent sur de mauvaises pistes on peut leur suggérer le même type d'expérience qu'à l'exemple 1.

À partir des productions des élèves on peut introduire la notion d'**arbre de choix**.

Remarque : On peut également produire un **tableau à double entrée**.

**Après les exemples 1 et 2 où les élèves ont commencé à avoir l'intuition qu'au bout d'un certain nombre de lancers la fréquence d'apparition d'un résultat semble proche de la probabilité théorique, on peut proposer une simulation sur tableur pour conforter ces premières impressions.** 

### **EXEMPLE 3 : LANCER D'UN DÉ**

On peut simuler le lancer d'un dé avec un tableur grâce à une fonction du tableur : « =ALEA.ENTRE.BORNES(1;6) ». Cette fonction permet d'inscrire un nombre entier compris entre 1 et 6 et ce, de façon aléatoire.

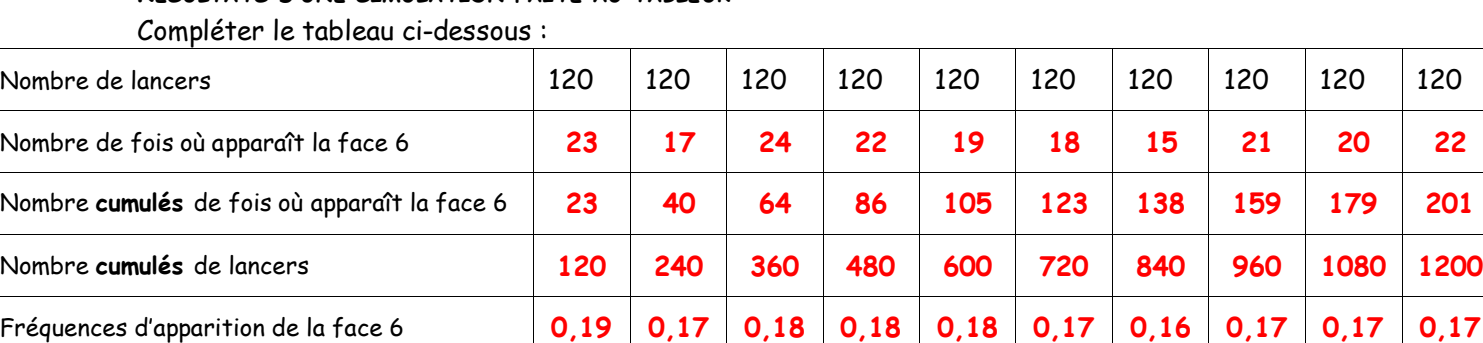

# **RÉSULTATS D'UNE SIMULATION FAITE AU TABLEUR**

Construire la représentation graphique donnant la fréquence d'apparition de l'issue « la face 6 apparaît » en fonction du nombre de lancers.

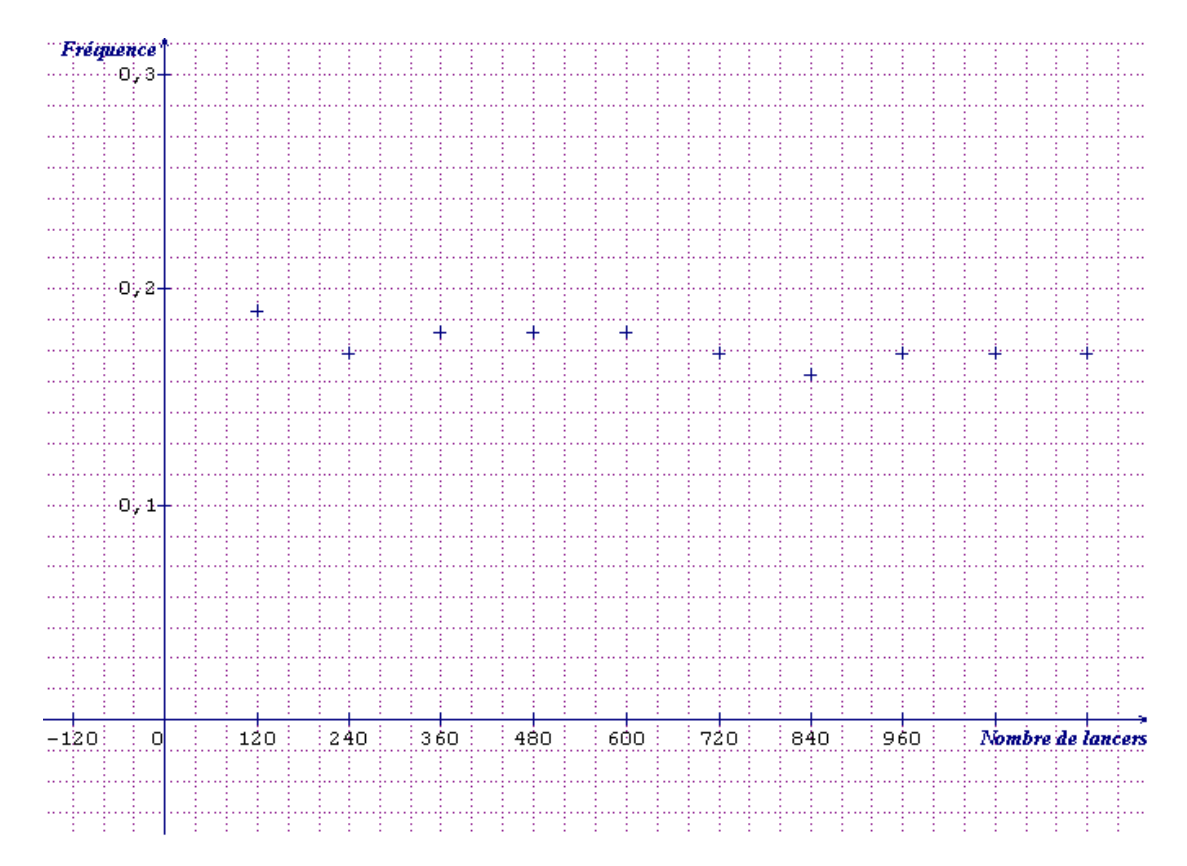

Quelle conclusion peut-on formuler ?

### Commentaires :

**Au fur et à mesure que le nombre de lancers augmente on observe que la fréquence d'apparition de la face 6 tend à se stabiliser vers 0,16, qui correspond bien à la probabilité d'apparition de la face « 6 ».**

**Conclusion** :  $P(\frac{1}{6}) \approx 0.16$ .

### **EXEMPLE 4 : LANCER D'UN PUNAISE**

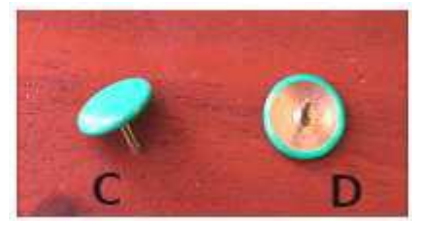

On lance une punaise.

Quelle est la probabilité pour que la punaise tombe sur la « Tête » (position D) ou sur la « Pointe » (position C) ?

On peut ne peut pas simuler le lancer d'une punaise avec un tableur. **La seule possibilité est de faire l'expérience manuellement**.

Voici la représentation graphique donnant la fréquence d'apparition de l'issue « pointe » (position c) en fonction du nombre de lancers.

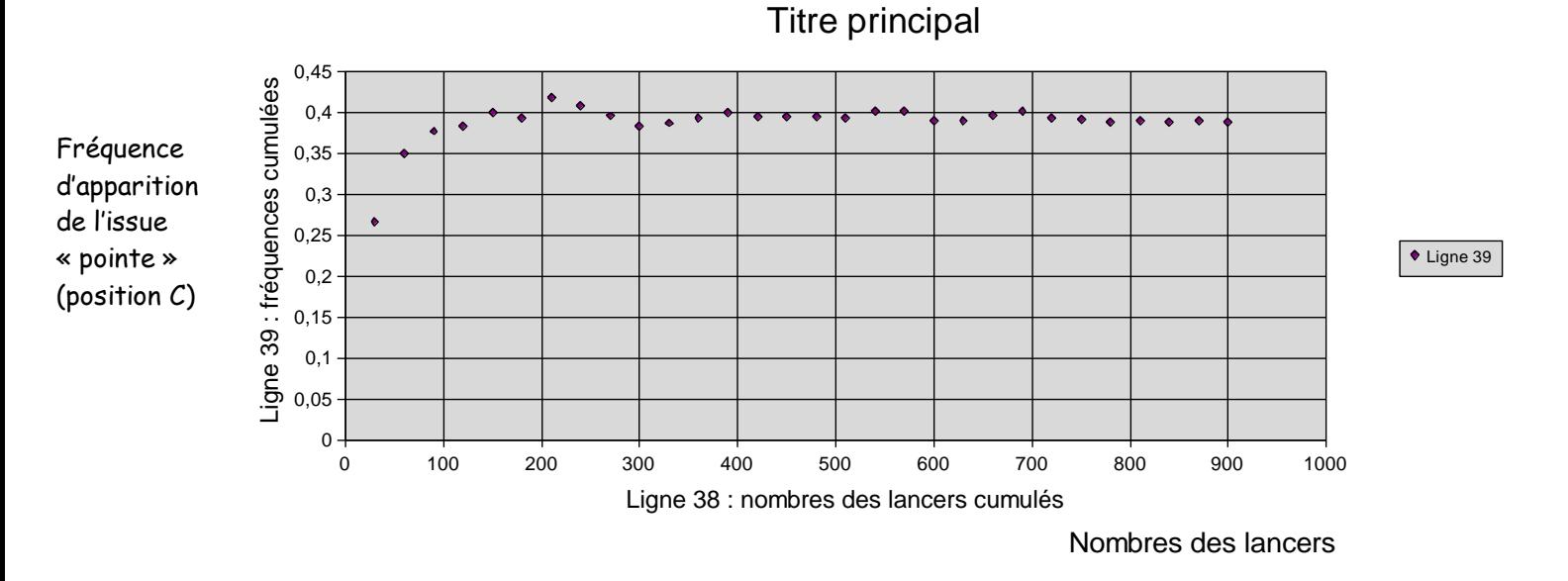

Compléter le tableau ci-dessous :

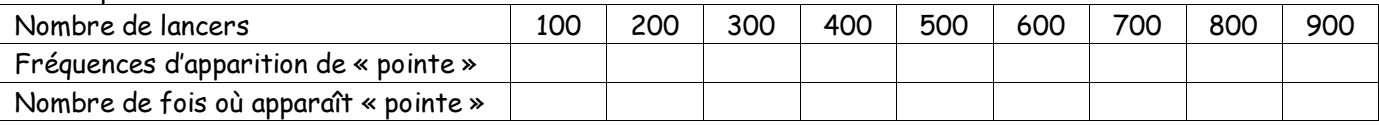

*[Télécharger le fichier ods de simulation](http://mathematiques.ac-bordeaux.fr/college2010/ressources/par_theme/Lance_punaise.ods)*

Quelle conclusion peut-on formuler ?

Commentaires :

**Au fur et à mesure que le nombre de lancers augmente on observe que la fréquence d'apparition de l'issue « pointe » (position C) tend à se stabiliser vers 0,40. C'est cette valeur qu'on prendra comme probabilité de l'issue « pointe ».**

**Conclusion : P(Pointe)=0,4 et P(Tête)=0,6.** 

# **II. [UN MODE DE REPRÉSENTATION : LES ARBRES](#page-0-0)**

### <span id="page-4-0"></span>**Exemple**

On fait tourner une roue bien équilibrée et on relève le numéro du secteur qui s'arrête en face du repère. Quelle est la probabilité pour que la roue s'arrête sur le nombre 1 ?

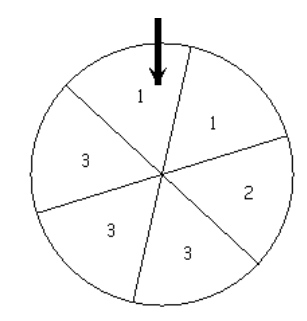

### **Commentaires : Présentation des résultats à l'aide d'arbres**

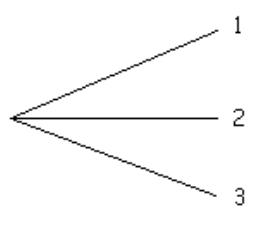

#### **Arbre des possibles Arbre des possibles pondéré par les probabilités**

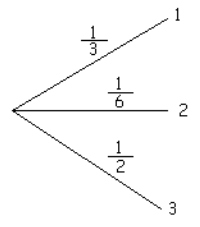

# **III. EXPÉRIENCES ALEATOIRES À DEUX ÉPREUVES**

### **Exemple 1**

On dispose :

- d'une part, d'une roue de loterie (bien équilibrée), ayant un secteur rouge, deux secteurs jaunes et trois secteurs verts - et d'autre part, d'une pièce de monnaie (bien équilibrée).

On fait tourner la roue puis on lance la pièce et on note le résultat obtenu.

Quelle est la probabilité d'obtenir « vert et pile » ?

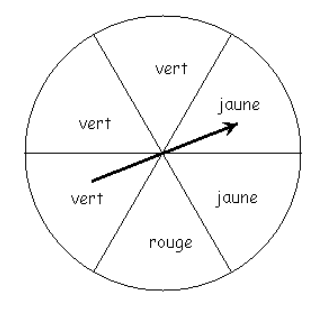

#### **Commentaires :**

**Présentation des résultats à l'aide d'un arbre des possibles pondéré par les probabilités** 

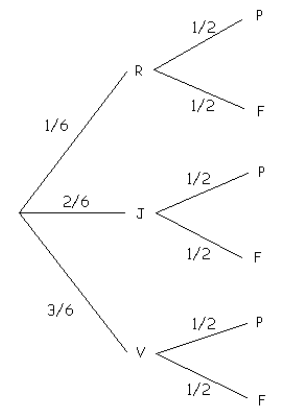

Six résultats possibles :  $(R : P) : (R : F) : (J : P) : (J : P) : (V : P) : (V : P)$ . **Probabilité d'obtenir « vert et pile »** 

**3 6**  $\frac{1}{2}$  des résultats donneront vert et parmi ces résultats  $\frac{1}{2}$  donneront « vert et pile ». Autrement dit  $\frac{3}{6}$  <u>de</u>  $\frac{1}{2}$  des **expériences donneront « vert et pile ». La probabilité d'obtenir « vert et pile » est donc <sup>3</sup> 6 × 1**  $\frac{1}{2} = \frac{3}{12} = \frac{1}{4}$  $\frac{1}{4}$ 

### **Exemple 2**

On lance deux fois de suite un dé à six faces et on fait la somme des points inscrits sur la face de dessus.

Quelle valeur faut-il que j'annonce avant le lancer pour avoir le plus de chance de gagner ?

#### **Commentaires :**

**La présentation des résultats à l'aide d'un arbre est ici fastidieuse. Pour trouver toutes les issues possibles on peut s'aider d'un tableau à double entrée :** 

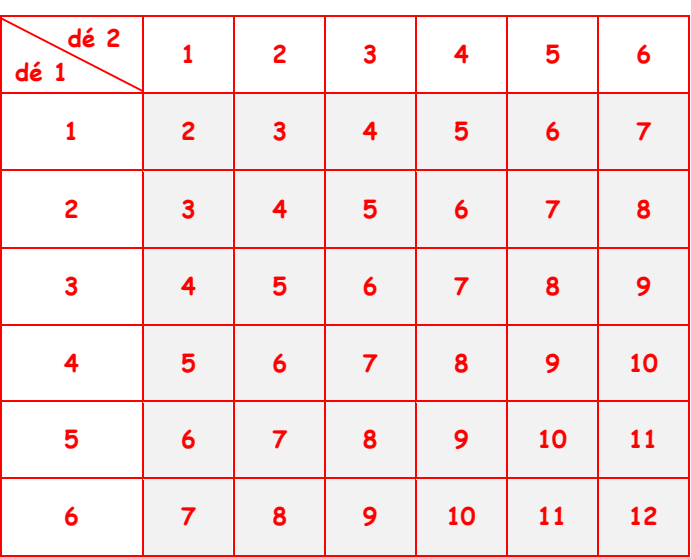

**Il y a 36 issues possibles : 2 ; 3 ; 4 ; 5 ; 6 ; ……… ; 12** 

**Le nombre « 7 » apparait le plus de fois. Il apparait 6 fois sur 36. Il faut annoncer « 7 » avant de lancer pour avoir le plus de chance de gagner.** 

# **IV. [TRACE ÉCRITE](#page-0-0)**

### <span id="page-6-0"></span>**I.** Le langage des probabilités

Vocabulaire : expérience ; issue ; événement.

- On parle d'**expérience aléatoire** quand on peut donner la liste de tous les résultats possibles de cette expérience, mais que l'on ne peut pas prévoir, parmi ces résultats, celui qui sera obtenu.
- On parle d'**issues** d'une expérience. (par exemple, on lance un dé et l'on s'intéresse au numéro obtenu sur la face supérieure : « obtenir le nombre 6 » est une issue.).
- Un **événement** est un résultat possible ou non de l'expérience. (On lance un dé à six faces et l'on s'intéresse au numéro obtenu sur la face supérieure : « obtenir un nombre pair » est un événement)
- On dit qu'un événement est **réalisé** ou **non réalisé**.

### **II.** Deux approches de la notion de probabilité d'un évènement

**La probabilité d'un événement est un nombre qui traduit la « chance » qu'un événement se réalise. Ce nombre peut s'écrire :**

- avec une fraction, par exemple  $: \frac{1}{4}$ **6**
- **avec un pourcentage, par exemple : 16%**
- **avec un nombre décimal, par exemple : 0,16**

**La probabilité d'un événement est un nombre positif inférieur à 1**

**Pour un événement donné, sa probabilité peut parfois se calculer par des considérations mathématiques (obtenir un nombre pair lorsqu'on lance un dé à six faces), ou ne pas pouvoir se calculer (la punaise tombe sur « tête » lorsqu'on lance une punaise).**

**Dans tous les cas cette probabilité est proche de la fréquence de réalisation de cet événement lorsqu'on effectue un grand nombre de fois l'expérience.**

Ce qui permet quand on ne peut pas faire le calcul d'obtenir une valeur approchée de la probabilité par l'expérimentation.

### **III.** Un mode de représentation : les arbres

#### Exemple :

On fait tourner une roue bien équilibrée et on relève le numéro du secteur qui s'arrête en face du repère. Quelle est la probabilité de chaque issue ?

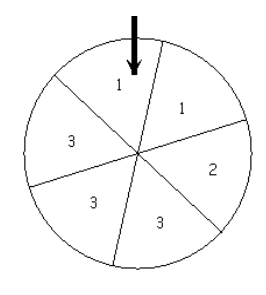

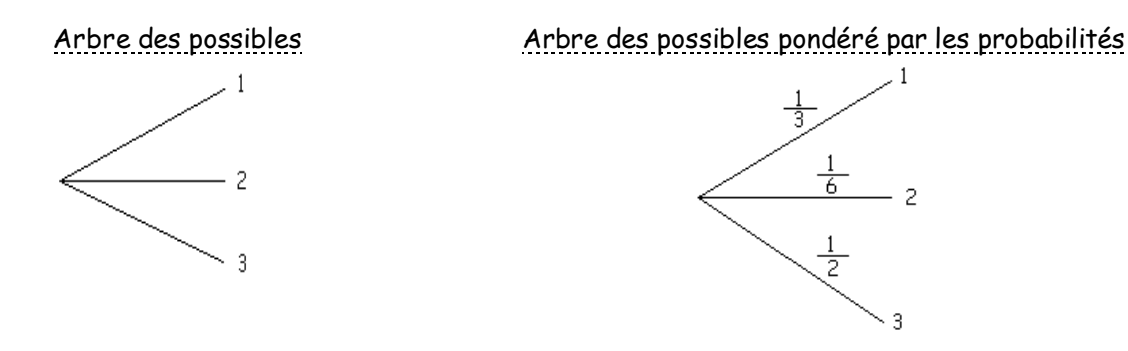

# **IV.** Expériences aléatoires à 2 épreuves

Exemple : On dispose :

- d'une part, d'une roue de loterie (bien équilibrée), ayant un secteur rouge, deux secteurs jaunes et trois secteurs verts - et d'autre part, d'une pièce de monnaie (bien équilibrée).

On fait tourner la roue puis on lance la pièce et on note le résultat obtenu.

Quelle est la probabilité d'obtenir « vert et pile » ?

Arbre des possibles pondéré par les probabilités

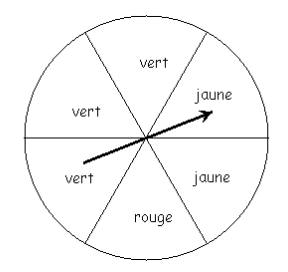

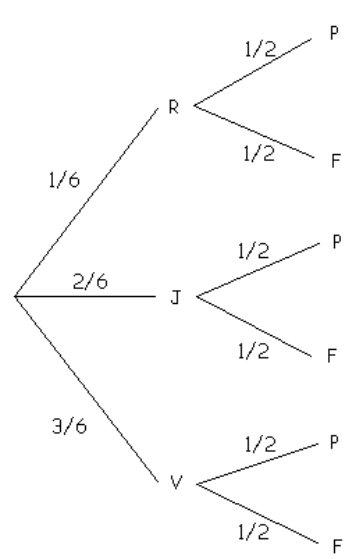

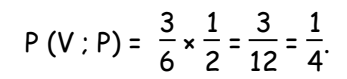

# **V. [EXEMPLES DE DEVOIRS MAISON](#page-0-0)**

# <span id="page-8-0"></span>**EXEMPLE 1 : Le jeu du Franc Carreau**

(la 1ère partie est faite en classe et la 2<sup>nde</sup> laissée en devoir à la maison)

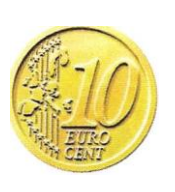

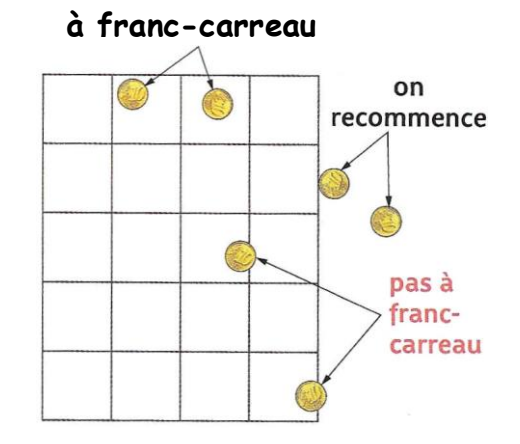

### **PARTIE 1**

On dispose d'un damier constitué de carrés de côtés 5 cm. On lance au hasard une pièce de 10 centimes (rayon 1 cm).

On dit que la pièce est **à franc-carreau** si elle ne chevauche pas les lignes du quadrillage. Si le centre de la pièce est à l'extérieur du damier, alors le lancer ne compte pas et on recommence le lancer.

- **a.** Effectuer 10 lancers et, à chaque lancer, noter 1 si le franc-carreau est réussi et 0 sinon.
- **b.** Calculer la fréquence de francs-carreaux que vous avez obtenus. Comparer avec les fréquences obtenues par les autres élèves de la classe. Que constate-t-on ?
- **c.** Sur la feuille suivante compléter ce tableau, où l'on cumule, élève après élève le nombre de lancers et le nombre de francs-carreaux.
- **d.** Sur une feuille à petits carreaux, tracer un repère puis placer les points :
	- d'abscisse : le nombre cumulé de lancers (2ème ligne du tableau) ;
	- d'ordonnée : la fréquence de francs-carreaux (4<sup>ème</sup> ligne du tableau).
- **e.** Que constate-t-on ? Quelle semble être la probabilité de franc-carreau ?

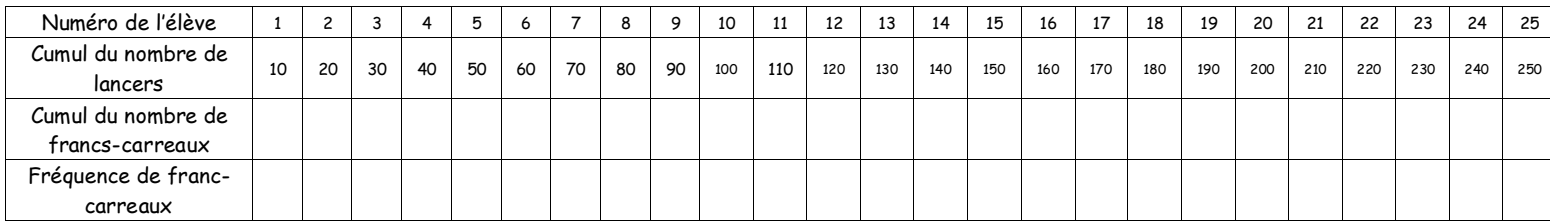

### **Partie 2**

- **a.** Tracer un carré ABCD de côté 5 cm représentant un carreau du damier.
- **b.** Représenter en coloriant, la zone où doit se situer le centre de la pièce pour que franc-carreau ne soit pas réalisé.
- **c.** Calculer l'aire non coloriée.
- **d.** Pour chaque carré du damier, on procède de la même façon. Calculer A l'aire totale du damier et A' l'aire totale des zones non coloriées.
- **e.** Exprimer alors à l'aide de A et A' la probabilité de franc-carreau.
- **f.** Calculer cette probabilité. On donnera la valeur exacte en écriture décimale.

# **EXEMPLE 2**

Exemple tiré de l'article de Bernard Parzysz "Un outil sous-estimé : l'arbre probabiliste". Bulletin de l'APMEP n° 372, pp 47-52, 1990.

Un vote a eu lieu dans une ville. Nous disposons des informations suivantes :

### **SCRUTIN**

Groupe I : électeurs de moins de 35 ans ; 38% de l'ensemble des électeurs. Groupe II : électeurs de 35 à 60 ans ; 43% de l'ensemble des électeurs. Groupe III : électeurs de plus de 60 ans ; 19% de l'ensemble des électeurs.

TAUX DE PARTICIPATION Groupe I : 81% Groupe II : 84% Groupe III : 69%

- **a.** Représenter ces informations sous forme d'un arbre pondéré.
- **b.** Utiliser cet arbre pour répondre aux questions suivantes :
	- On choisit un électeur au hasard. Quelle est la probabilité qu'il ait voté ?
	- Quel est le taux de participation au scrutin ?
- **c.** On sait que dans cette ville, il y avait 150 000 électeurs inscrits.
	- Quel est le nombre d'électeurs de plus de 60 ans ?
	- Parmi eux, combien ont voté ?
	- Quel est le nombre d'électeurs de moins de 35 ans qui n'ont pas été voté ?

### **EXEMPLE 3**

#### **En météorologie**

Dans une région imaginaire, les météorologistes ont constaté, à l'aide de relevés sur une longue période que :

- **(1)** S'il fait sec (S) un jour, alors, il y a 5 chances sur 6 pour qu'il fasse sec le lendemain.
- **(2)** S'il fait humide (H) un jour, alors, il y a 2 chances sur 3 pour qu'il fasse humide le lendemain.

On constate un certain dimanche qu'il fait sec.

- **a.** On se propose d'évaluer la probabilité pour qu'il fasse sec mardi.
	- Représenter par un arbre les possibilités de temps pour lundi et mardi.
	- Reporter les probabilités données en **(1)** et en **(2)** sur les branches qui conviennent.
	- En déduire les probabilités des autres branches ;
- **b.** On a maintenant un arbre pondéré.
	- Calculer la probabilité de l'issue  $(S : S)$  puis de l'issue  $(H : S)$ .
	- En déduire la probabilité qu'il fasse sec mardi.
- **c.** Calculer de 2 façons différentes la probabilité qu'il fasse humide mardi.

# <span id="page-10-0"></span>**III. [UN EXEMPLE DE NARRATION DE RECHERCHE](#page-0-0)**

Vous raconterez **en détail** sur votre feuille :

- La façon dont vous prenez en compte l'énoncé (lecture, interprétation, schéma …)
- Les différentes étapes de votre recherche en particulier les différentes pistes que vous avez suivies y compris celles qui n'ont pas abouti. Indiquer les observations que vous avez pu faire et qui vous ont fait progresser ou changer de méthodes notamment le contrôle de vos réponses. Vous pouvez minutez le temps, joindre votre brouillon…
- La façon dont vous expliqueriez votre solution à un ou une camarade.
- $\triangleright$  L'évaluation ne portera pas sur la nature de la solution (juste, fausse, incomplète …) mais sur les points ci-dessus.

Le grand Duc de Toscane (XVII ̊ siècle) était un grand amateur de jeu de dés. Il avait constaté lors d'un jeu qui consiste à lancer 3 dés et à noter la somme des points obtenus, que la somme 10 est obtenue légèrement plus souvent que la somme 9. Ce qui l'intriguait c'est qu'il existe pourtant autant de décompositions en somme de 3 entiers inférieurs à 6 pour l'un que pour l'autre.

Comment peut-on expliquer ce paradoxe ?